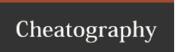

## Origami for SublimeText Keyboard Shortcuts by elalecs via cheatography.com/27420/cs/7941/

| Origami                                                                          |                  |
|----------------------------------------------------------------------------------|------------------|
| $\rightarrow$                                                                    | Go to            |
| ↑ + →                                                                            | Move to          |
| ~+→                                                                              | Clone to         |
| ¥ + →                                                                            | Create pane to   |
| ¥ + Î + →                                                                        | Close pane to    |
| $\Re + \nabla + \rightarrow$                                                     | Create pane with |
| ₩ + z                                                                            | Zoom in          |
| ₩ + û + z                                                                        | Zoom out         |
| First # + K                                                                      |                  |
| The arrow could be in any direction $\leftarrow \rightarrow \uparrow \downarrow$ |                  |

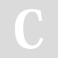

By **elalecs** cheatography.com/elalecs/

Published 18th April, 2016. Last updated 18th April, 2016. Page 1 of 1. Sponsored by **ApolloPad.com**Everyone has a novel in them. Finish Yours!

<a href="https://apollopad.com">https://apollopad.com</a>